# EIGRP ذيفنتب ةصاخلا نيوكتلا تاظحالم ةضفخنم طباورلاو تاراطإلا ليحرت ربع ةعرسلا Ï

# المحتويات

[المقدمة](#page-0-0) [المتطلبات الأساسية](#page-0-1) [المتطلبات](#page-1-0) [المكونات المستخدمة](#page-1-1) [الاصطلاحات](#page-1-2) [التحكم في النطاق الترددي](#page-1-3) [أوامر التكوين](#page-1-4) [مشاكل التكوين](#page-2-0) إرشادا<mark>ت ال</mark>تكوين [\(Token Ring، FDDI ،إيثرنت \(LAN واجهات](#page-3-0) [الواجهات التسلسلية من نقطة إلى نقطة \(PPP ،HDLC\(](#page-3-1) [واجهات NBMA\) ترحيل الإطارات، ATM .25،X\(](#page-3-2) [تكوين نقطي متعدد النقاط \(لا يوجد واجهات فرعية\)](#page-3-3) [تكوين نقي من نقطة إلى نقطة \(كل VC على واجهة فرعية منفصلة\)](#page-3-4) [التكوين المختلط \(الواجهات الفرعية من نقطة إلى نقطة و Multipoint\(](#page-4-0) [الأمثلة](#page-4-1) [تكوين ترحيل الإطارات المحدث والمبالغ في اشتراكه \(الواجهات الفرعية\)](#page-4-2) [تكوين ترحيل الإطارات كامل الشبكة مع سرعات مختلفة لخط الوصول](#page-5-0) [معلومات ذات صلة](#page-8-0)

## <span id="page-0-0"></span>المقدمة

تم تحسين بروتوكول العبارة الداخلية المحسنة (EIGRP) بشكل كبير في إصدارات برامج Cisco IOS<sup>®</sup> Software 11)10.3) و 11.0(8) و 11.1(3) والإصدارات الأحدث. تم تغيير التطبيق للحصول على مزيد من التحكم في مقدار النطاق الترددي المستخدم من قبل EIGRP وتحسين الأداء على الشبكات منخفضة السرعة (بما في ذلك ترحيل الإطارات) وفي التكوينات مع العديد من الدول المجاورة.

في معظم الأحيان، تكون التغييرات شفافة. يجب أن تستمر معظم التكوينات الحالية في العمل كما كان الحال من قبل. ومع ذلك، من أجل الاستفادة من التحسينات الخاصة بالروابط المنخفضة السرعة وشبكات ترحيل الإطارات، من المهم تكوين النطاق الترددي بشكل صحيح على كل واجهة يتم تشغيل EIGRP عليها.

وعلى الرغم من أن التنفيذ المحسن سوف يتفاعل مع الإصدار السابق، إلا أنه قد لا يتم تحقيق الفوائد الكاملة للتحسينات حتى تتم ترقية الشبكة بالكامل.

## <span id="page-0-1"></span>المتطلبات الأساسية

### <span id="page-1-0"></span>المتطلبات

يجب أن يكون لدى قراء هذا المستند الفهم الأساسي لما يلي:

- $EIGRP \cdot$
- ترحيل الإطارات Relay Frame

### <span id="page-1-1"></span>المكونات المستخدمة

لا يقتصر هذا المستند على إصدارات برامج ومكونات مادية معينة.

تم إنشاء المعلومات المُقدمة في هذا المستند من الأجهزة الموجودة في بيئة معملية خاصة. بدأت جميع الأجهزة المُستخدمة في هذا المستند بتكوين ممسوح (افتراضي). إذا كنت تعمل في شبكة مباشرة، فتأكد من فهمك للتأثير المحتمل لأي أمر قبل استخدامه.

## <span id="page-1-2"></span>الاصطلاحات

للحصول على مزيد من المعلومات حول اصطلاحات المستندات، ارجع إلى <u>اصطلاحات تلميحات Cisco التقنية</u>.

# <span id="page-1-3"></span>التحكم في النطاق الترددي

يستخدم التنفيذ المحسن نطاق نطاق الواجهة الذي تم تكوينه لتحديد كمية بيانات EIGRP التي سيتم إرسالها في مقدار معين من الوقت. بشكل افتراضي، سيقتصر EIGRP على إستخدام ما لا يزيد عن 50٪ من عرض النطاق الترددي للواجهة. إن الفائدة الأساسية للتحكم في إستخدام عرض النطاق الترددي من EIGRP هي تجنب فقدان حزم EIGRP، والتي يمكن أن تحدث عندما يقوم EIGRP بتوليد البيانات بشكل أسرع من قدرة سطر الواجهة على امتصاصها. وهذا يفيد بشكل خاص شبكات ترحيل الإطارات، حيث قد يكون النطاق الترددي لواجهة الوصول وسعة PVC مختلفين جدا. فائدة ثانوية هي السماح لمسؤول الشبكة التأكد من بقاء بعض النطاق الترددي لنقل بيانات المستخدم، حتى عندما يكون EIGRP مشغولا جدا.

# <span id="page-1-4"></span>أوامر التكوين

يتم التحكم في مقدار النطاق الترددي بواسطة أمرين فرعيين للواجهة:

- نسبة الموجه إلى الرقم
- <u>شبكة **عرض النطاق الترددي**</u>

وأحد الأمور التالية ل IP و AppleTalk و EIGRP IPX على التوالي:

- نسبة EIGRP كرقم لعرض النطاق الترددي ل IP
- نسبة النطاق الترددي ل EIGRP AppleTalk كنسبة مئوية
	- نسبة EIGRP كنسبة مئوية ل IPX النطاق الترددي

يعلم الأمر **bandwidth-percent** EIGRP النسبة المئوية للنطاق الترددي الذي قد يستخدمه. الافتراضي هو 50 بالمائة. ونظرا لأنه يتم إستخدام الأمر bandwidth أيضا لتعيين قياس بروتوكول التوجيه، فقد يتم تعيينه على قيمة معينة للتأثير على تحديد المسار لأسباب تتعلق بالسياسة. يمكن أن يكون للأمر percent-bandwidth قيم أكبر من 100 إذا تم تكوين النطاق الترددي بشكل مصطنع منخفض بسبب أسباب النهج هذه.

على سبيل المثال، يتيح التكوين التالي ل 109 AS EIGRP-IP إستخدام 42 كيلوبت/ثانية (٪75 من 56 كيلوبت/ثانية) على السلسلة :0

interface Serial 0 bandwidth 56 ip bandwidth-percent eigrp 109 75

يتيح هذا التكوين IPX-EIGRP AS 210 إستخدام 256 كيلوبت/ثانية (200٪ من 128 كيلوبت/ثانية) على السلسلة 1:

interface Serial 1 bandwidth 128 ipx bandwidth-percent eigrp 210 200

ملاحظة: هذا يفترض أن السلسلة 1 تعمل فعليا بسرعة 256 كيلوبت/ثانية على الأقل.

## <span id="page-2-0"></span>مشاكل التكوين

إذا تم تكوين النطاق الترددي ليكون قيمة صغيرة نسبة إلى سرعة الارتباط الفعلية، فقد يتلاقى التنفيذ المحسن بمعدل أبطأ من التنفيذ السابق. إذا كانت القيمة صغيرة بشكل كاف وكان هناك عدد كاف من المسارات في النظام، فقد يكون التقارب بطيئا للغاية إلى الحد الذي يؤدي إلى تشغيل اكتشاف "الدخول في وضع نشط"، مما قد يمنع الشبكة من التقارب على الإطلاق. وتثبت هذه الحالة الرسائل المتكررة من النموذج:

DUAL-3-SIA: Route XXX stuck-in-active state in IP-EIGRP YY. Cleaning up%

ال workaround ل هذا مشكلة أن يرفع قيمة "نشط" مؤقت ل EIGRP ب يشكل التالي:

**router eigrp** *as-number*

**timers active-time**

القيمة الافتراضية في الرمز المحسن هي ثلاث دقائق؛ في الإصدارات السابقة، تكون القيمة الافتراضية دقيقة واحدة. يجب زيادة هذه القيمة عبر الشبكة.

إذا تم تكوين النطاق الترددي بحيث يكون مرتفعا للغاية (أكبر من النطاق الترددي المتاح الفعلي)، فقد يحدث فقد حزم EIGRP. سيتم إعادة إرسال الحزم، ولكن قد يؤدي ذلك إلى تراجع التقارب. بيد أن التقارب في هذه الحالة لن يكون أبطأ من التنفيذ السابق.

# <span id="page-2-1"></span>إرشادات التكوين

يتم وصف هذه التوصيات فيما يتعلق بتكوين معلمة "النطاق الترددي" للواجهة (مع قدرة EIGRP على إستخدام 50 في المائة من هذا النطاق الترددي بشكل افتراضي). إذا تعذر تغيير تكوين عرض النطاق الترددي للواجهة بسبب اعتبارات سياسة التوجيه، أو لأي سبب آخر، يجب إستخدام الأمر percent-bandwidth للتحكم في عرض النطاق الترددي ل EIGRP. في الواجهات منخفضة السرعة، من المستحسن زيادة النطاق الترددي المتاح ل EIGRP فوق الحد الافتراضي البالغ 50 في المائة من أجل تحسين التقارب.

كأفضل ممارسة يجب تعطيل ميزة التلخيص التلقائي. قم بتكوين الأمر no auto-summary من أجل تعطيل الملخص التلقائي.

### <span id="page-3-0"></span>(Token Ring، FDDI ،إيثرنت (LAN واجهات

يتم تعيين معلمة النطاق الترددي على واجهات شبكة LAN بشكل افتراضي على سرعة الوسائط الفعلية، لذلك لا يجب أن يكون أي تكوين ضروريا ما لم يتم تكوين النطاق الترددي بشكل صريح إلى قيمة منخفضة للغاية.

#### <span id="page-3-1"></span>الواجهات التسلسلية من نقطة إلى نقطة (PPP ،HDLC(

معلمة النطاق الترددي الافتراضي إلى سرعة 1.544) 1T ميجابت في الثانية) على الواجهات التسلسلية. ويجب تعيينها على سرعة الارتباط الفعلية.

#### <span id="page-3-2"></span><u>واجهات NBMA (ترحيل الإطارات، X.25، ATM)</u>

من المهم بشكل خاص تكوين واجهات الوصول المتعدد غير البث (NBMA (بشكل صحيح، لأنه وإلا فقد يتم فقد العديد من حزم EIGRP في الشبكة المحولة. هناك ثلاث قواعد أساسية:

- لا يمكن أن تتجاوز حركة مرور البيانات التي يسمح ل EIGRP بإرسالها على دائرة افتراضية واحدة (VC (سعة .1 مركز VC هذا.
	- .2 لا يمكن أن يتجاوز إجمالي حركة مرور EIGRP لجميع الدوائر الظاهرية سرعة خط الوصول للواجهة.

.3 يجب أن يكون النطاق الترددي المسموح به ل EIGRP على كل دائرة افتراضية هو نفسه في كل إتجاه. هناك ثلاثة سيناريوهات مختلفة لواجهات NBMA.

- تكوين نقطي متعدد النقاط (لا يوجد واجهات فرعية)
- تكوين نقي من نقطة إلى نقطة (كل VC على واجهة فرعية منفصلة)
- التكوين المختلط (الواجهات الفرعية من نقطة إلى نقطة و متعددة النقاط)

ويبحث كل منها على حدة أدناه.

#### <span id="page-3-3"></span>تكوين نقطي متعدد النقاط (لا يوجد واجهات فرعية)

في هذه التهيئة، سيقوم EIGRP بقسمة النطاق الترددي الذي تم تكوينه بشكل متساو عبر كل دائرة افتراضية. يجب التأكد من أن هذا لن يؤدي إلى تحميل كل دائرة ظاهرية فوق طاقتها. على سبيل المثال، إذا كان لديك خط وصول 1T مع أربع بطاقات VC بسرعة 56 كيلو، فيجب عليك تكوين النطاق الترددي بحيث يكون 224 كيلوبت/ثانية (4 \* 56 كيلوبت/ثانية) لتجنب إسقاط الحزم. إذا كان النطاق الترددي الإجمالي للدوائر الظاهرية يساوي سرعة خط الوصول أو يتجاوز هذه السرعة، فقم بتكوين النطاق الترددي ليساوي سرعة خط الوصول. لاحظ أنه إذا كانت الدوائر الظاهرية بسعات مختلفة، فيجب تعيين النطاق الترددي بحيث يأخذ في الاعتبار الدائرة الظاهرية الأقل سعة.

على سبيل المثال، إذا كان خط الوصول 1T يحتوي على ثلاث بطاقات VC سرعة 256 كيلوبت/ثانية وبطاقة VC واحدة بسرعة 56 كيلوبت/ثانية، فيجب تعيين النطاق الترددي على 224 كيلوبت/ثانية (4 \* 56 كيلوبت/ثانية). في هذه التكوينات، يوصى بشدة بوضع الدائرة الافتراضية البطيئة على الأقل في واجهة فرعية من نقطة إلى نقطة (حتى يمكن زيادة عرض النطاق الترددي على الآخرين).

#### <span id="page-3-4"></span>تكوين نقي من نقطة إلى نقطة (كل VC على واجهة فرعية منفصلة)

ويتيح هذا التكوين التحكم في النطاق الترددي إلى أقصى حد، نظرا لأنه يمكن تكوين النطاق الترددي بشكل منفصل على كل واجهة فرعية، وهو أفضل تكوين إذا كانت الدوائر الظاهرية ذات سعات مختلفة. يجب تكوين كل نطاق ترددي للواجهة الفرعية بحيث لا يزيد عن النطاق الترددي المتاح على خط الوصول (VC) المقترن، ولا يمكن أن يتجاوز النطاق الترددي الإجمالي لجميع الواجهات الفرعية النطاق الترددي المتاح لبند الوصول. إذا تم زيادة الاشتراك في الواجهة، فيجب تقسيم النطاق الترددي لسطر الوصول عبر كل واجهة من الواجهات الفرعية. على سبيل المثال، إذا كان خط الوصول 1544) 1T كيلوبت في الثانية) يحتوي على عشر دوائر افتراضية بسعة 256 كيلوبت/ثانية، فيجب تكوين النطاق الترددي على كل واجهة فرعية بحيث يكون 154 كيلوبت/ثانية (10/1544) بدلا من 256 كيلوبت/ثانية لكل واحدة.

## <span id="page-4-0"></span>التكوين المختلط (الواجهات الفرعية من نقطة إلى نقطة و Multipoint(

وينبغي للهيئات المختلطة أن تستخدم مزيجا من الاستراتيجيتين الفرديتين، مع ضمان اتباع القواعد الأساسية الثلاثة.

# <span id="page-4-1"></span>الأمثلة

توضح الأمثلة الواردة في هذا القسم العلاقة بين المخطط والتكوين. يتم عرض أوامر التكوين المتعلقة باستخدام عرض النطاق الترددي ل EIGRP فقط في أمثلة التكوين هذه.

<span id="page-4-2"></span>تكوين ترحيل الإطارات المحدث والمبالغ في اشتراكه (الواجهات الفرعية)

تكوين شائع إلى حد ما في الشبكات ذات حركة المرور الخفيفة هو تكوين صرة وتكلم حيث يتم الاشتراك الزائد في خط الوصول إلى الموزع (نظرا لأنه لا يوجد عادة حركة مرور بيانات كافية لجعل هذا مشكلة.) في هذا السيناريو، افترض وصول خط بسرعة 256 كيلوبت في الثانية إلى لوحة الوصل، مع خطوط وصول بسرعة 56 كيلوبت في الثانية إلى كل موقع من المواقع العشر المشهورة كما هو موضح في <u>الشكل 1</u>. تم تكوين معرف عملية IP EIGRP لعام .123

ملاحظة: يماثل كل خط منقط في الأشكال ضمن هذا المستند PVC منفصل، ويمثل كل لون شبكة IP فرعية منفصلة.

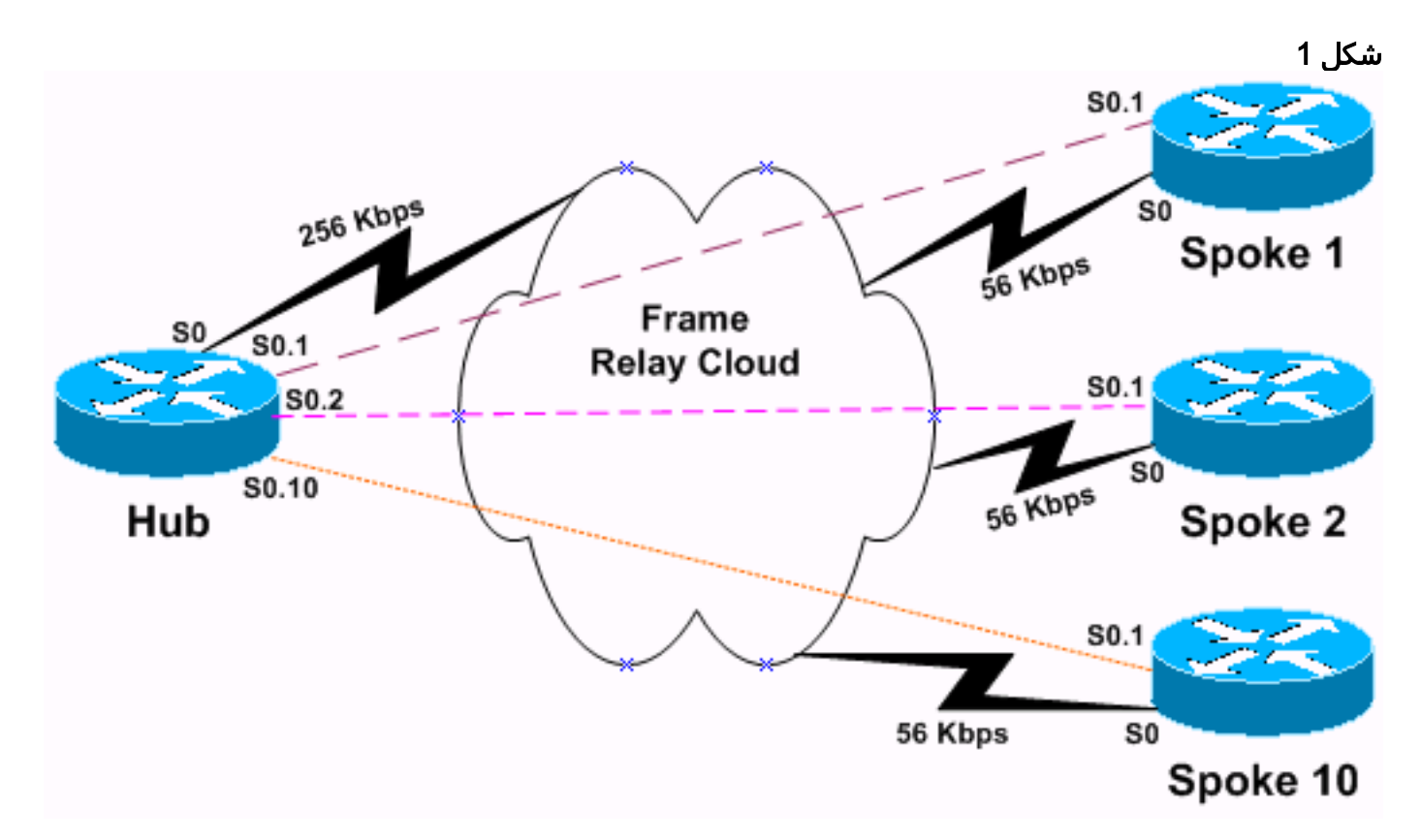

نظرا لتوافر سرعة قصوى تبلغ 256 كيلوبت في الثانية، لا يمكننا السماح لأي PVC فردي بمعالجة أكثر من 25 كيلوبت في الثانية (10/256). بما أن معدل البيانات هذا منخفض إلى حد ما، ونحن لا نتوقع حركة مرور بيانات مستخدم كثيرة، يمكننا السماح ل EIGRP باستخدام ما يصل إلى 90٪ من النطاق الترددي.

سيبدو تكوين الصرة كما يلي. لاحظ أن التكوين يعرض تكوين الواجهات الفرعية 0.1S و 0.2S فقط. قمنا بحذف الواجهات الفرعية الأخرى طراز 8- لإجراء تكوين قصير لأن تكوين جميع الواجهات الفرعية ال 10 هو نفسه.

#### موجه الموزع

interface Serial 0

encapsulation frame-relay *To enable Frame Relay encapsulation on the ---! interface.* interface Serial 0.1 point-to-point *!--- The subinterface is configured to function as a point-topoint link using this command.* bandwidth 25 *!--- To set the bandwidth value for this interface.* ip bandwidthpercent eigrp 123 90 *!--- To configure the percentage of bandwidth that may be !--- used by EIGRP on this interface.* interface Serial 0.2 point-to-point bandwidth 25 ip bandwidth-percent eigrp 123 90

يجب تكوين كل موجه من الموجهات العشر التي يتم التحدث بها لتحديد حركة مرور EIGRP إلى نفس معدل حركة مرور الصرة، من أجل تلبية القاعدة الثالثة أعلاه. ستبدو التهيئة التي تم التحدث بها كما يلي.

> الموجه الذي تم التحدث عنه interface Serial 0 encapsulation frame-relay *To enable Frame Relay encapsulation on this ---! interface.* interface Serial 0.1 point-to-point *!--- The subinterface is configured to function as a point-topoint link !--- using this command.* bandwidth 25 *!--- To set the bandwidth value for this interface.* ip bandwidth-percent eigrp 123 90 *!--- To configure the percentage of bandwidth that may be !--- used by EIGRP .on this interface*

لاحظ أن EIGRP لن يستخدم أكثر من 22.5 كيلوبت في الثانية (90٪ من 25 كيلو) على هذه الواجهة، على الرغم من أن سعتها هي 56 كيلوبت في الثانية. لن يؤثر هذا التكوين على سعة بيانات المستخدم، والتي ستظل قادرة على إستخدام 56 كيلوبت/ثانية بالكامل.

بدلا من ذلك، إذا كنت تريد تعيين عرض النطاق الترددي للواجهة ليعكس سعة PVC، فيمكنك ضبط نسبة النطاق الترددي ل EIGRP. في هذا المثال، النطاق الترددي المطلوب ل EIGRP هو (256 ك10/)\*9. = 23.04 ك، وتكون النسبة المئوية للنطاق الترددي 23.04 ك56/ ك = 41. (٪41). وبالتالي فإن التأثير نفسه سوف يكون من خلال تكوين:

> interface Serial 0.1 point-to-point bandwidth 56 ip bandwidth-percent eigrp 123 41

<span id="page-5-0"></span>تكوين ترحيل الإطارات كامل الشبكة مع سرعات مختلفة لخط الوصول

في هذا التكوين، توجد شبكة ترحيل إطارات مجزأة بالكامل تتألف من أربعة موجهات تشغل معرف عملية IPX EIGRP رقم 456، تم تكوينها كشبكة متعددة النقاط كما هو موضح في <u>الشكل 2</u>.

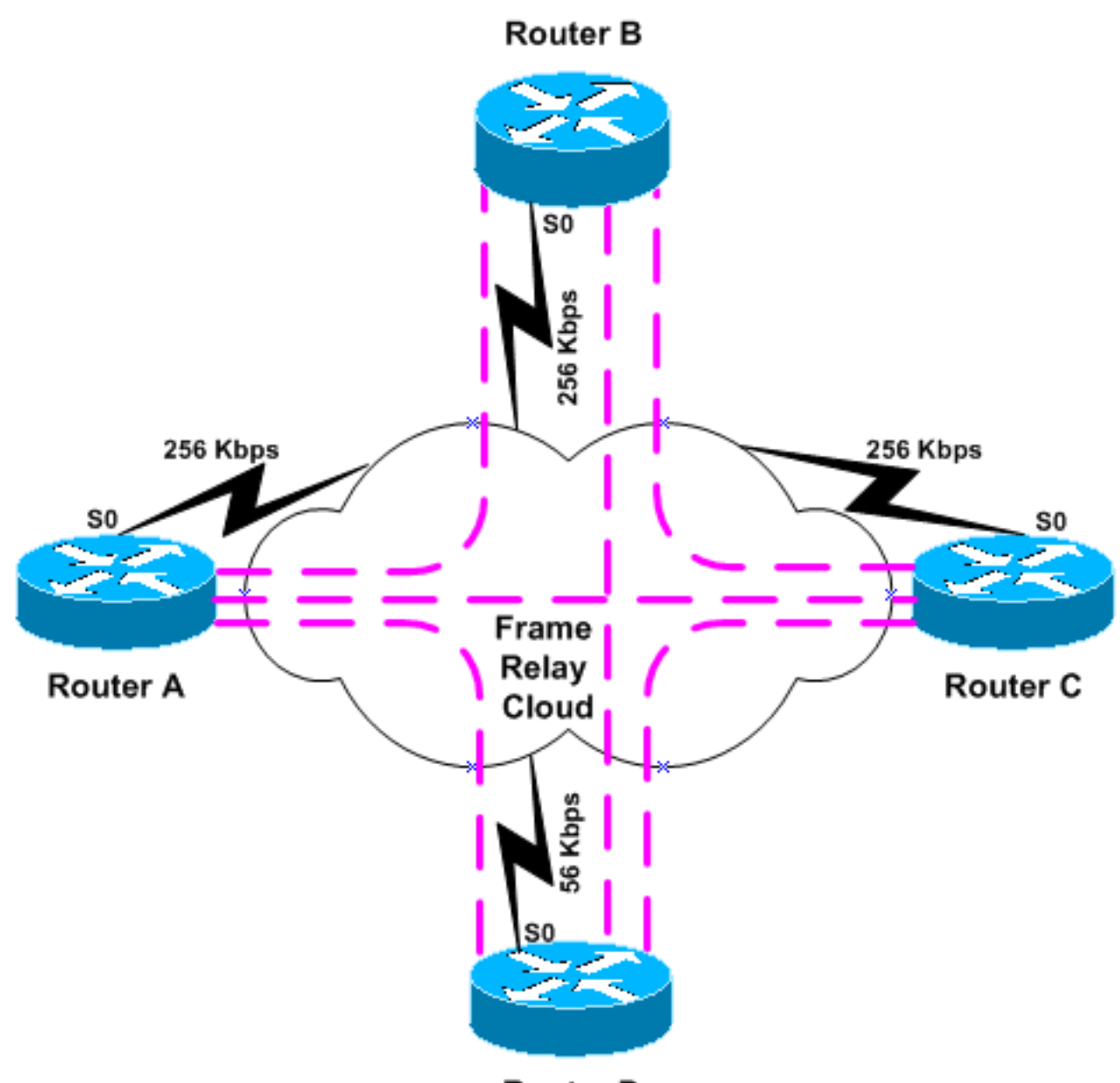

**Router D** 

يحتوي ثلاثة من الموجهات الأربعة (الموجهات من A إلى C (على خطوط وصول بسرعة 256 كيلوبت في الثانية، ولكن يوجد في موجه D (خط وصول بسرعة 56 كيلوبت في الثانية فقط. في هذا السيناريو، يجب أن يقيد التكوين عرض نطاق EIGRP الترددي من أجل عدم تحميل الاتصال بالموجه D بشكل زائد. وتقنية النهج الأكثر بساطة هي تعيين النطاق الترددي على 56 كيلوبت في الثانية على جميع الموجهات الأربعة:

#### A-D الموجهات

```
interface Serial 0
                              encapsulation frame-relay
      To enable Frame Relay encapsulation on this ---!
interface. bandwidth 56 !--- To set the bandwidth value
                                    .for this interface
```
سيقوم بروتوكول EIGRP بقسمة النطاق الترددي بالتساوي عبر بطاقات PVCs الثلاث. لاحظ، مع ذلك، أن هذا مقيد بشكل مفرط لشركات PVCs التي تصل الموجهات A عبر C، نظرا لأنها تمتلك القدرة الكافية للتعامل مع حركة مرور أكبر بكثير. تتمثل إحدى طرق معالجة هذا الموقف في تحويل الشبكة إلى إستخدام الواجهات الفرعية من نقطة إلى نقطة لجميع شبكات PVC، كما هو الحال في المثال أعلاه. طريقة أخرى، قد تتطلب تكوينا أقل، هي تقسيم الشبكة بوضع الموجهات A عبر C على واجهة فرعية متعددة النقاط مدمجة بالكامل، واستخدام واجهة فرعية من نقطة إلى نقطة للاتصال بالموجه D، وإجراء جميع إتصالات الموجه D من نقطة إلى نقطة بدلا من ذلك، كما هو موضح في

#### الشكل .3

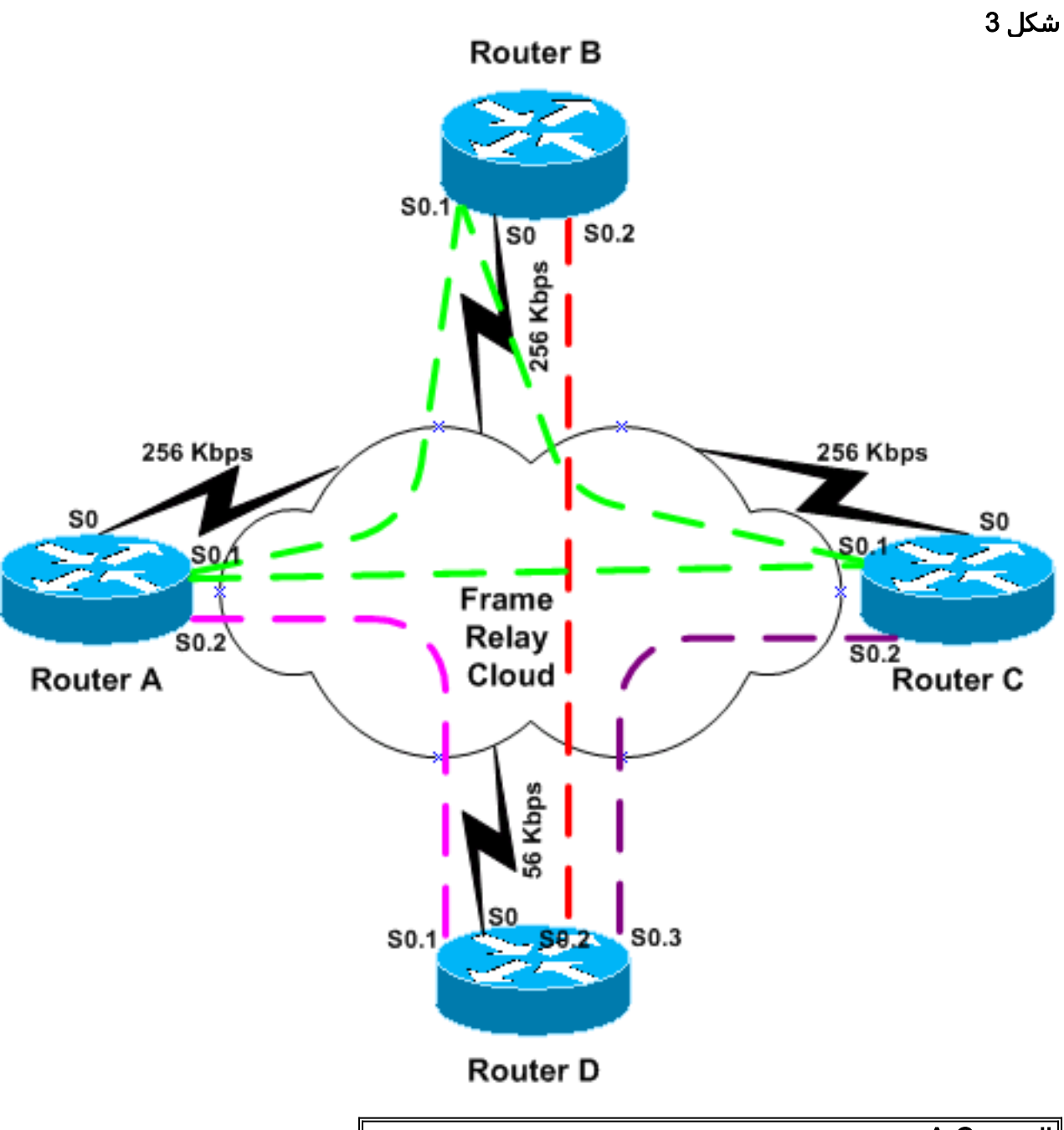

# A-C الموجه

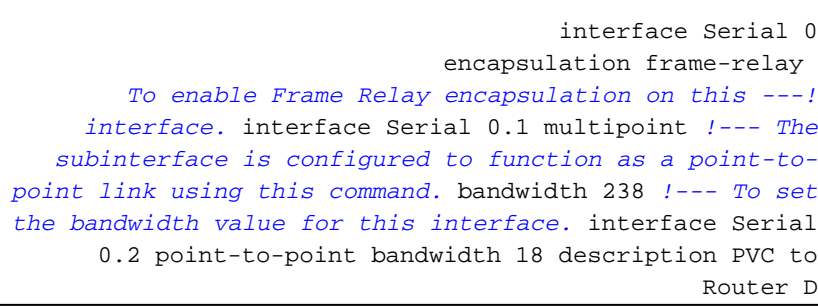

قد يبدو تكوين الموجه D كما يلي.

#### الموجه D

interface Serial 0

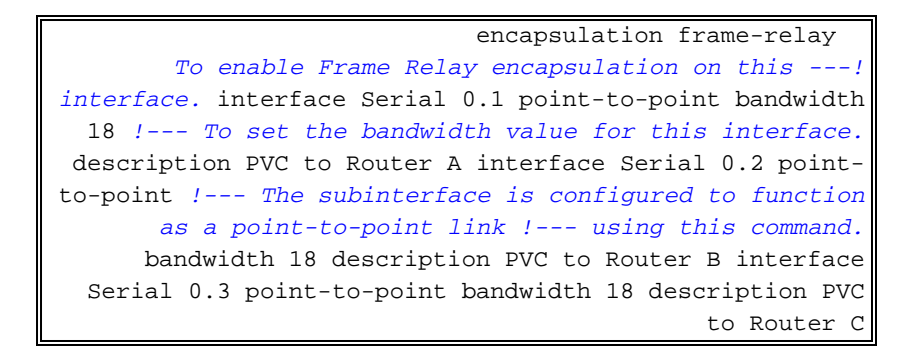

لاحظ أنه تم تكوين الواجهة الفرعية متعددة النقاط على 238 كيلوبت في الثانية (18-256) وأن الواجهات الفرعية من نقطة إلى نقطة مكونة على 18 كيلوبت في الثانية (3/56).

مرة أخرى يمكن إستخدام تكوين بديل إذا كان مطلوبا لترك إعداد "النطاق الترددي" بالقيمة "الطبيعية". بالنسبة لواجهة الاتصال من نقطة إلى نقطة، يكون النطاق الترددي المطلوب (56 ك3/)\*5. = 9.33 ك، وتكون النسبة المئوية 9.33 ك56/ ك = 16. (٪16). بالنسبة لواجهة النقاط المتعددة يكون النطاق الترددي المطلوب (256 ك18- ك)\*5. = 119 ك، لذلك تكون نسبة النطاق الترددي (119 ك256/ ك) = 46. (46 ٪). سيكون التكوين الناتج:

#### A-C الموجه

interface Serial 0.1 multipoint *The subinterface is treated as a multipoint link. ---!* bandwidth 256 *!--- To set the bandwidth value for this interface.* ipx bandwidth-percent eigrp 456 46 *!--- To configure the percentage of bandwidth that may be used by !--- EIGRP on this interface.* interface Serial 0.2 point-to-point *!--- The subinterface is configured to function as a point-to-point link !--- using this command.* bandwidth 56 description PVC to Router D ipx bandwidth-percent eigrp 456 16

# <span id="page-8-0"></span>معلومات ذات صلة

- [بروتوكول التوجيه المحسّن للعبّارة الداخلية](//www.cisco.com/en/US/tech/tk365/technologies_white_paper09186a0080094cb7.shtml?referring_site=bodynav)
	- <u>[صفحة دعم EIGRP](//www.cisco.com/en/US/tech/tk365/tk207/tsd_technology_support_sub-protocol_home.html?referring_site=bodynav)</u>
- [الدعم التقني والمستندات Systems Cisco](//www.cisco.com/cisco/web/support/index.html?referring_site=bodynav)

ةمجرتلا هذه لوح

ةيل المادة الله من الناساب دنت ساب دنت مادينين تان تون تان ال ملابات أولان أعيمته من معت $\cup$  معدد عامل من من ميدين في عمرية أن على ميدين في المعامل م امك ققيقا الأفال المعان المعالم في الأقال في الأفاق التي توكير المالم الما Cisco يلخت .فرتحم مجرتم اهمدقي يتلا ةيفارتحالا ةمجرتلا عم لاحلا وه ىل| اًمئاد عوجرلاب يصوُتو تامجرتلl مذه ققد نع امتيلوئسم Systems ارامستناه انالانهاني إنهاني للسابلة طربة متوقيا.